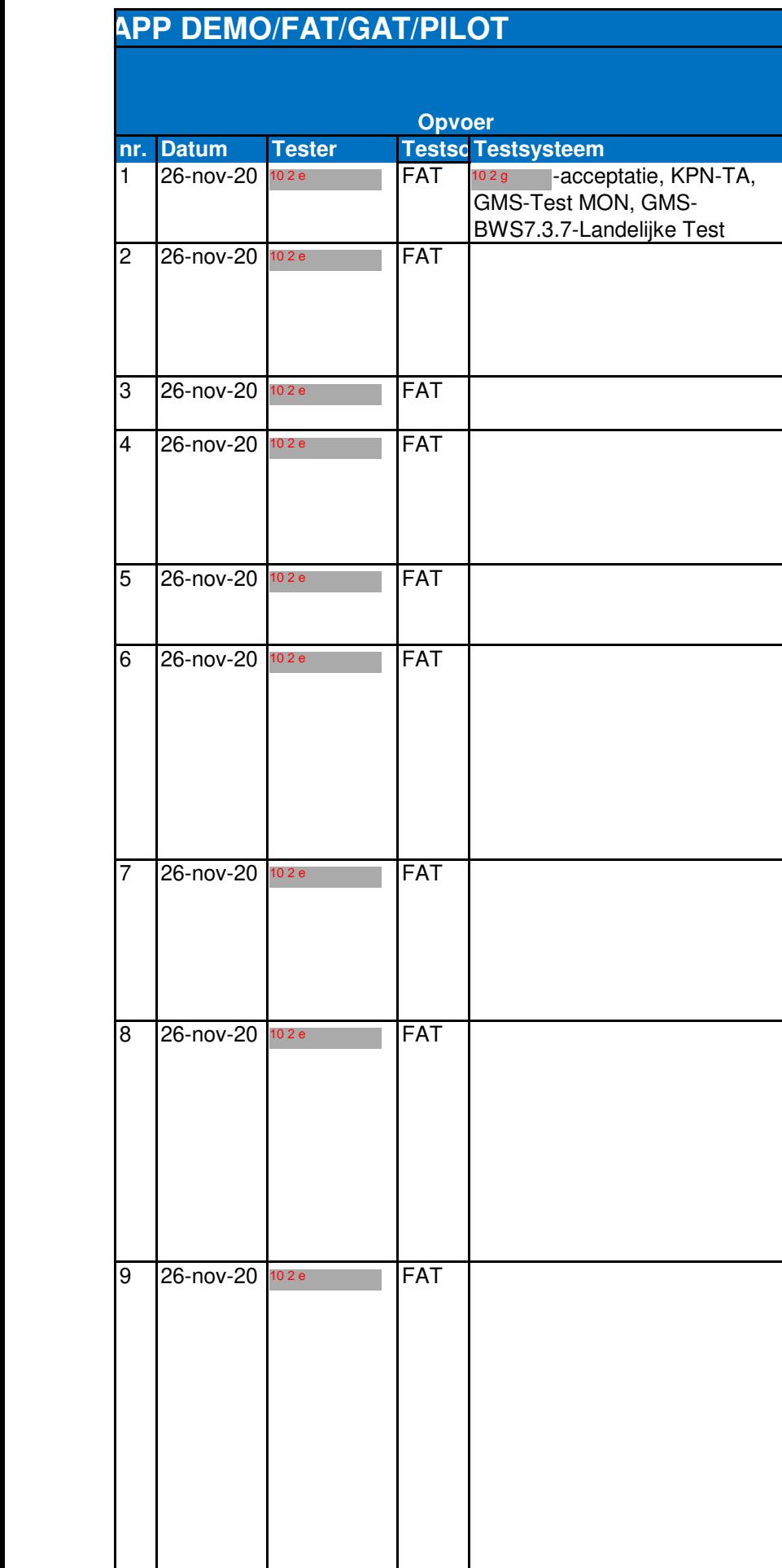

## 743

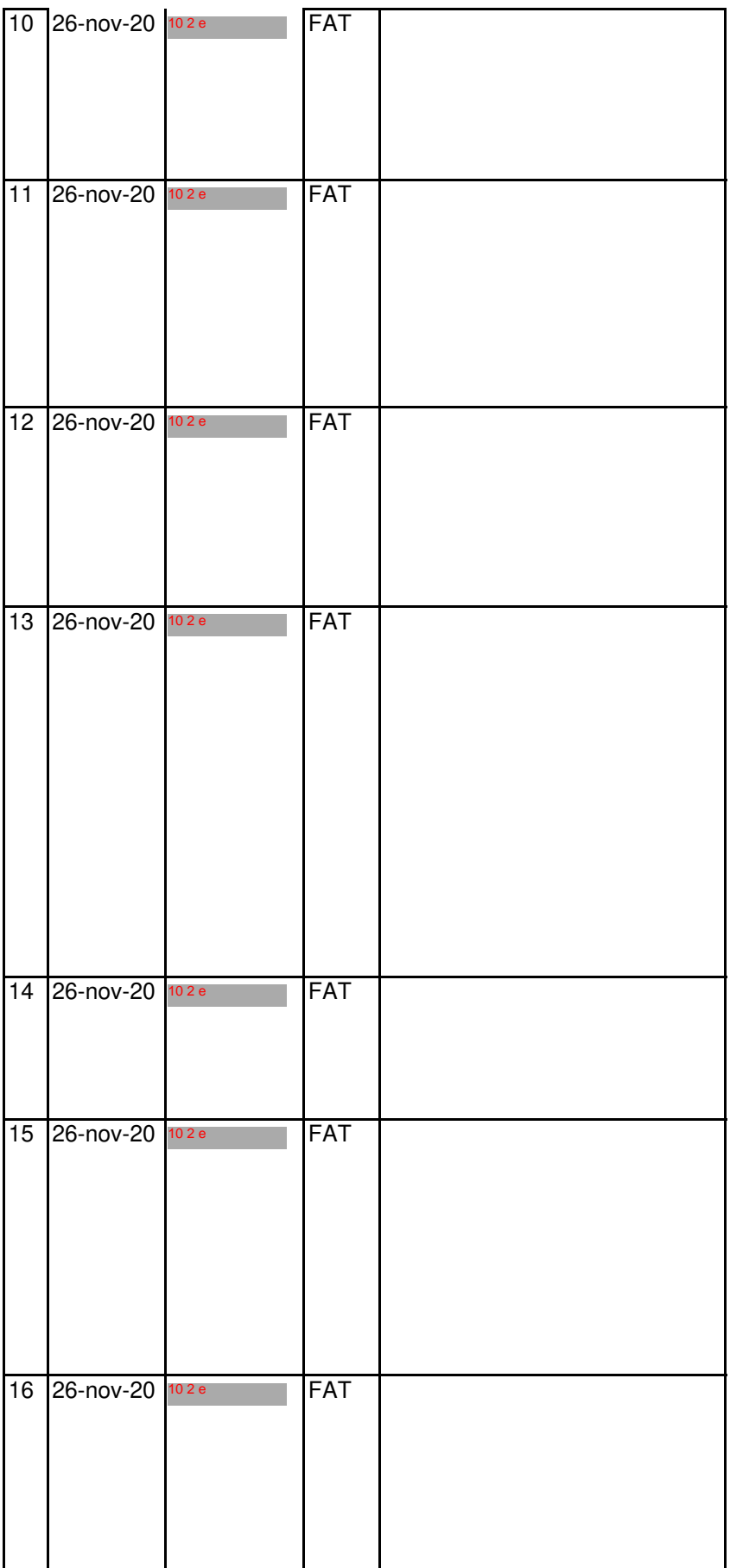

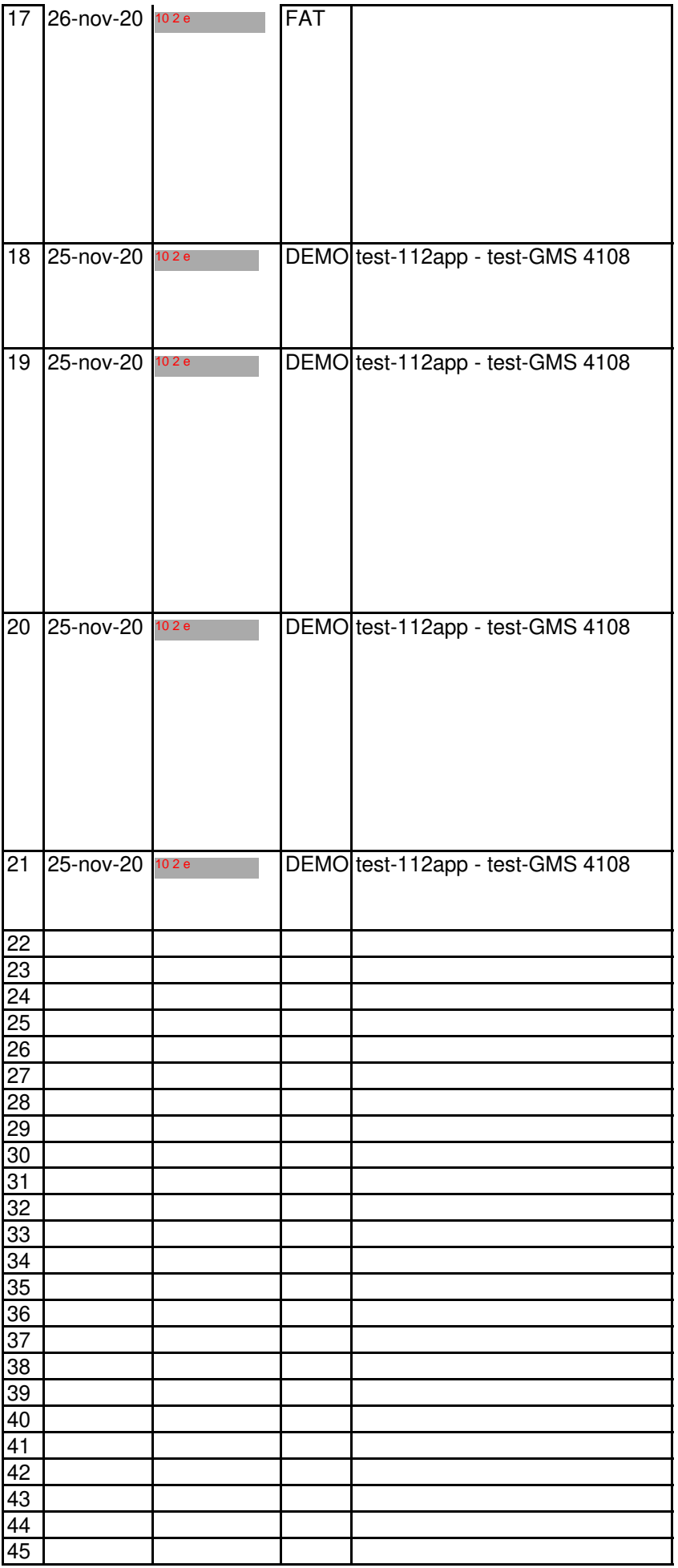

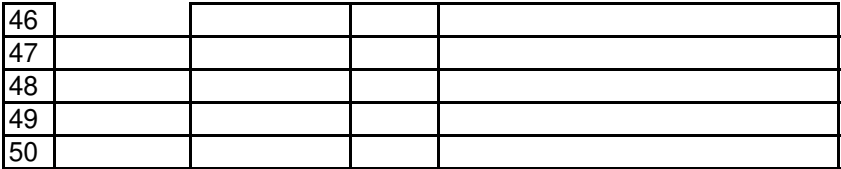

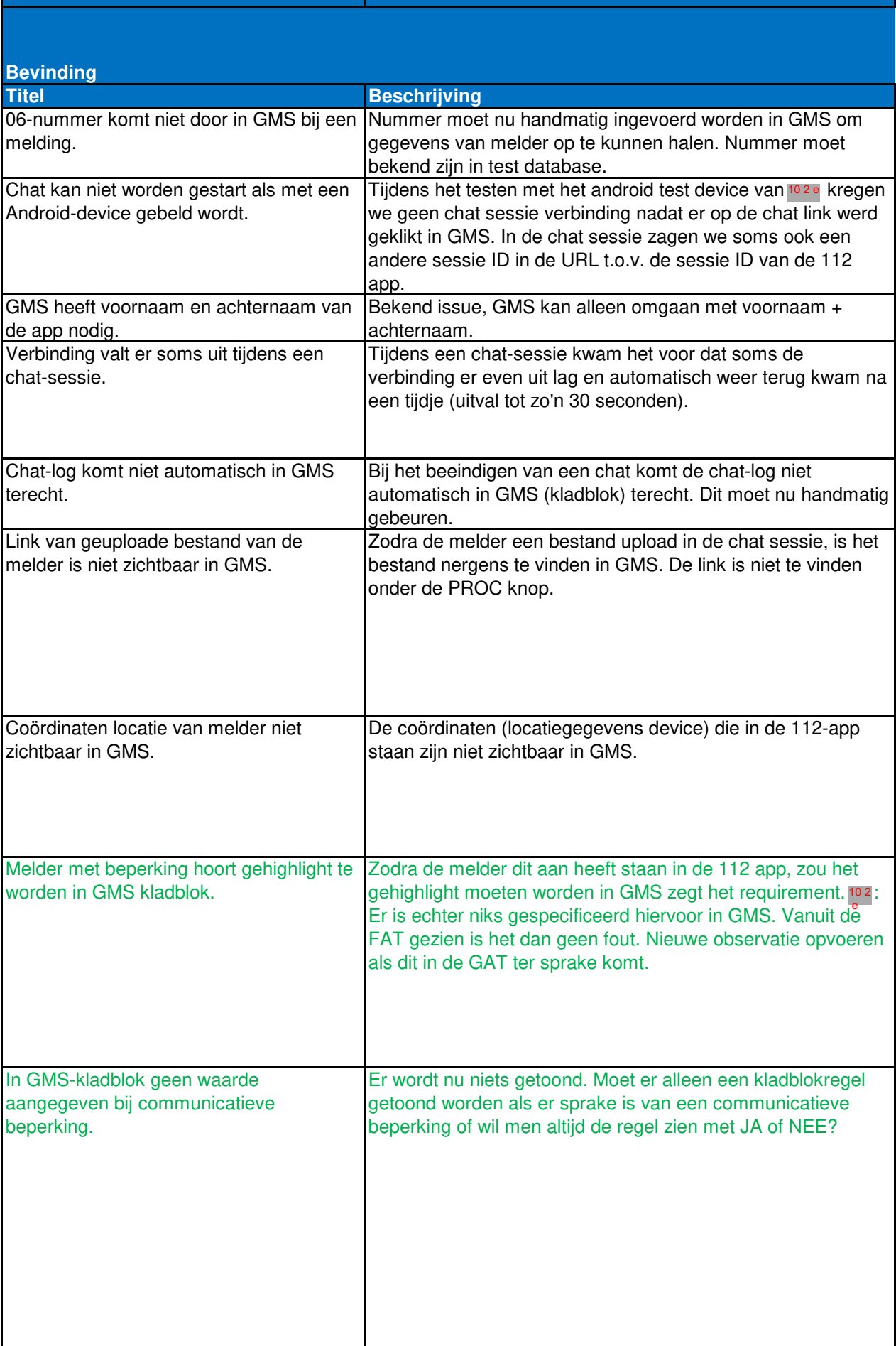

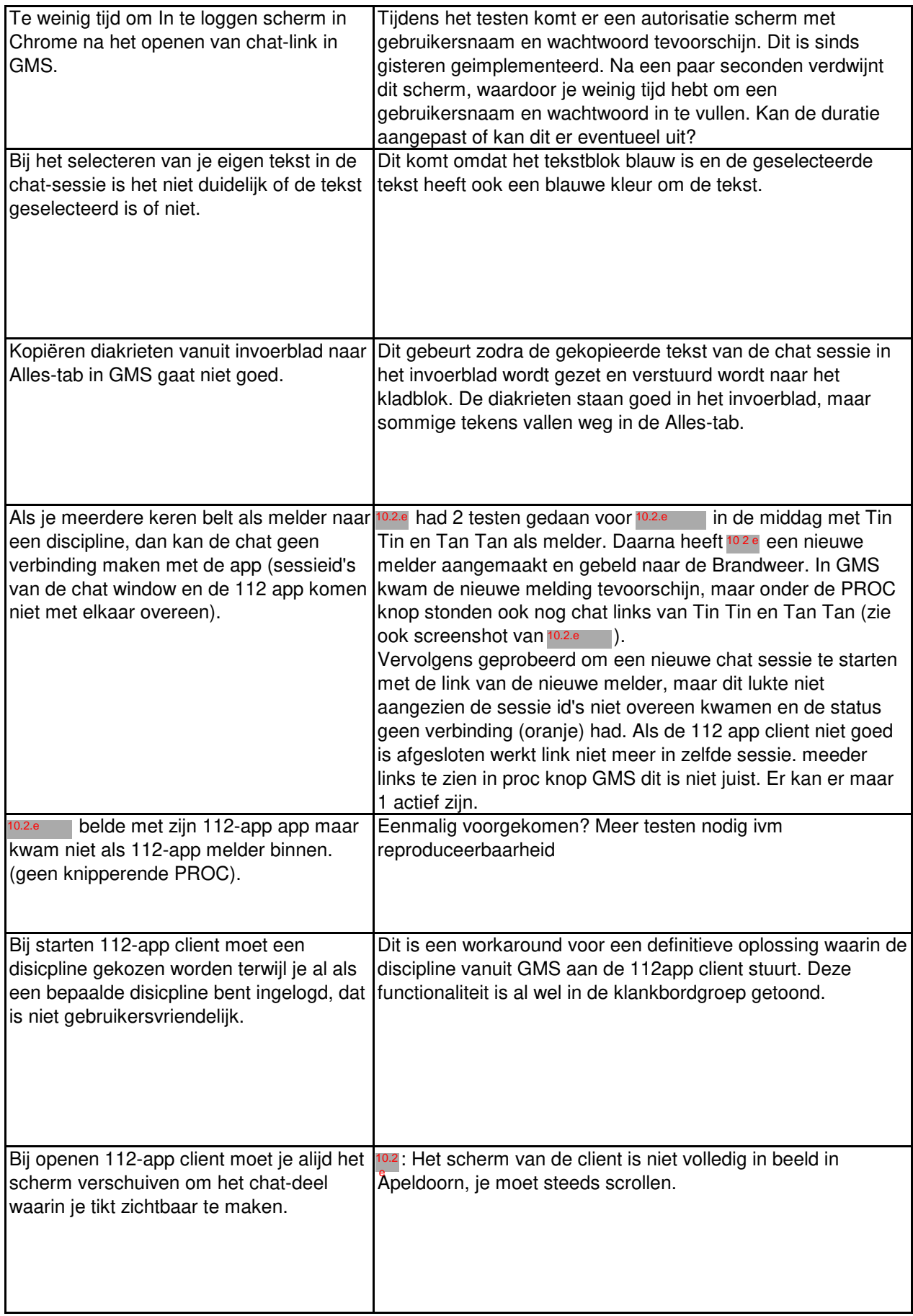

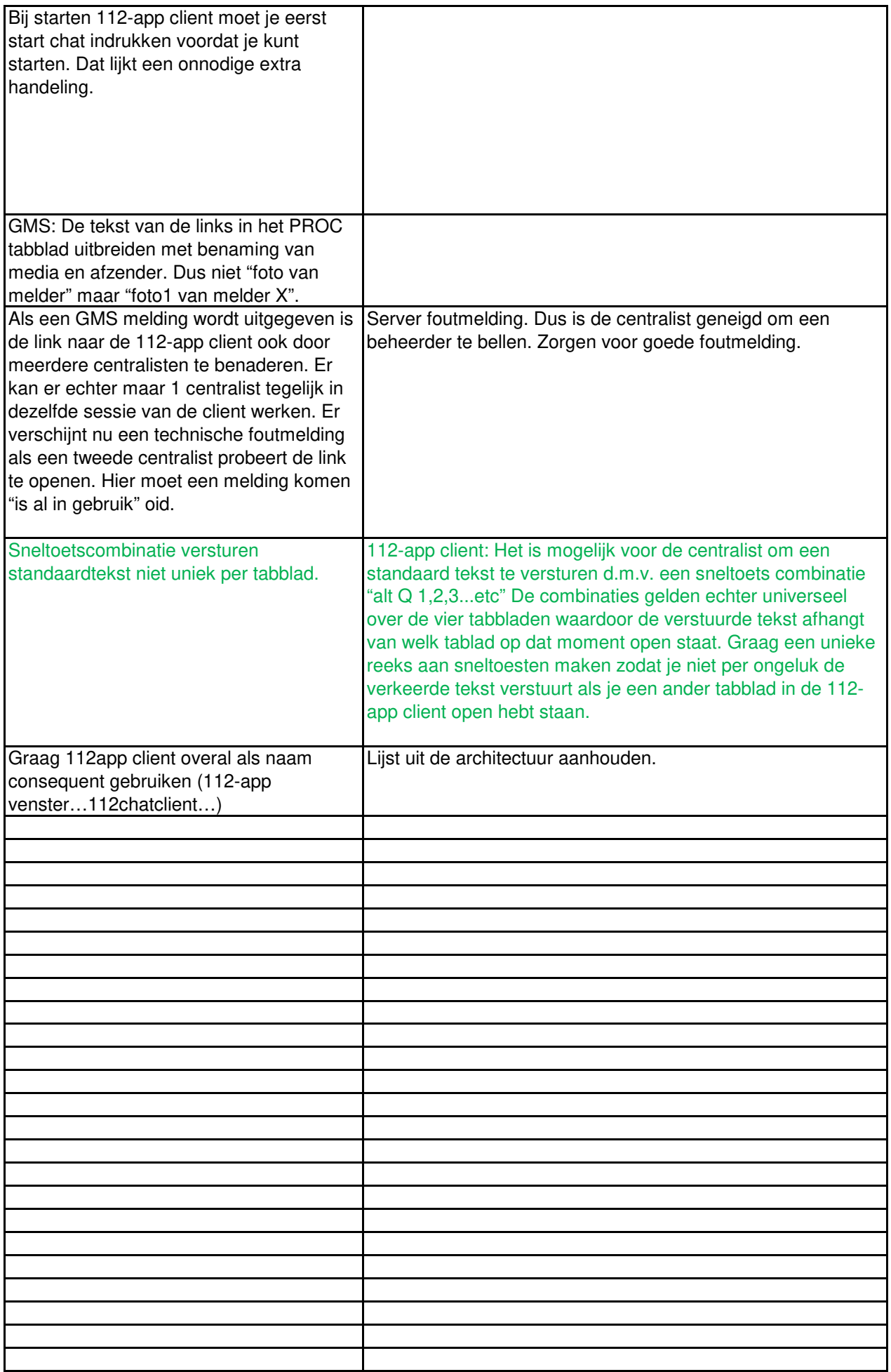

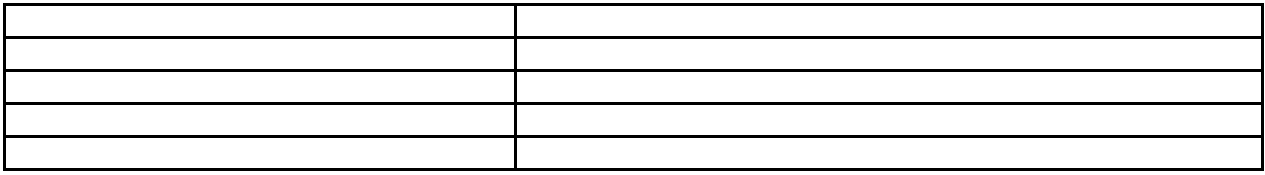

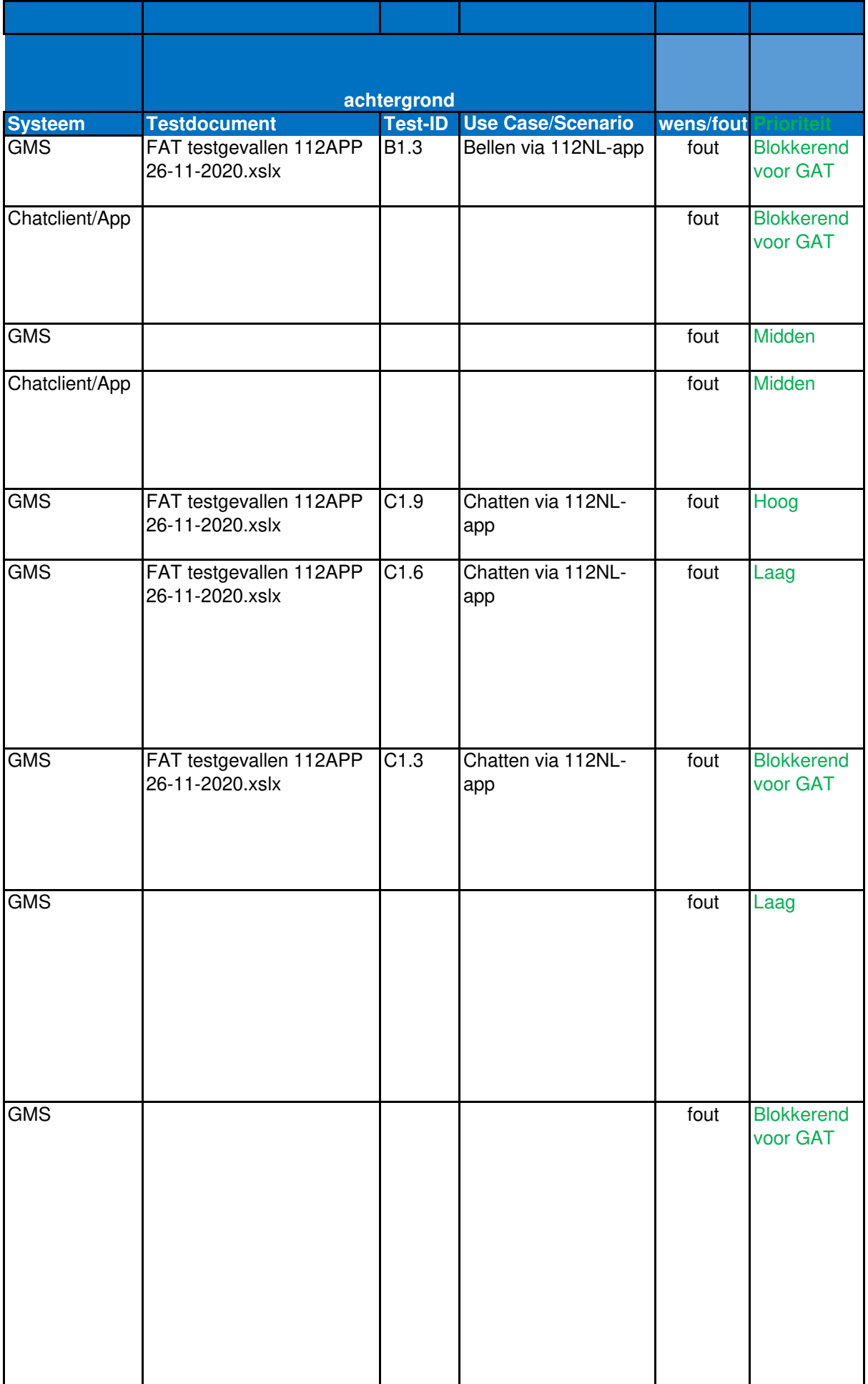

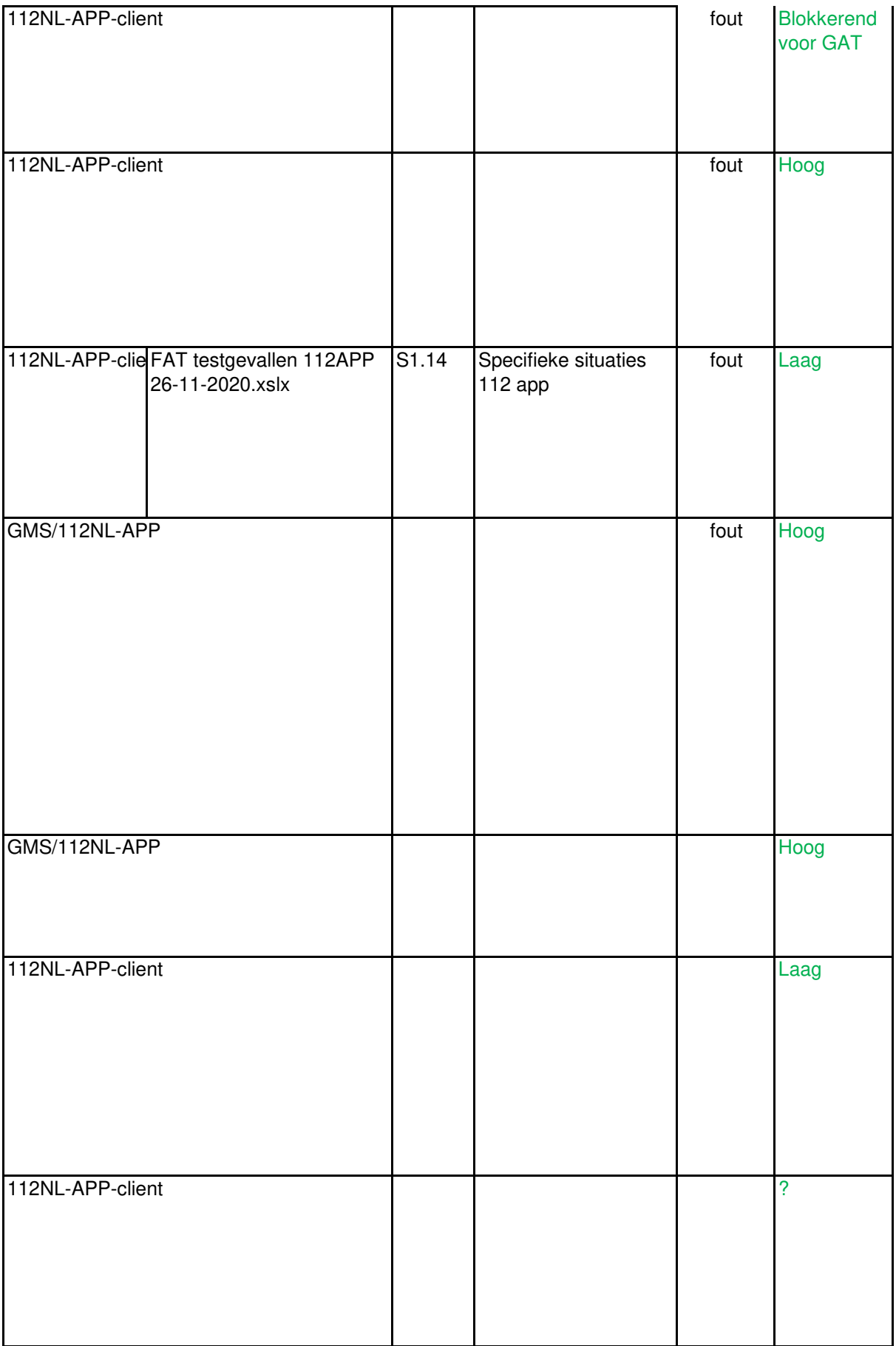

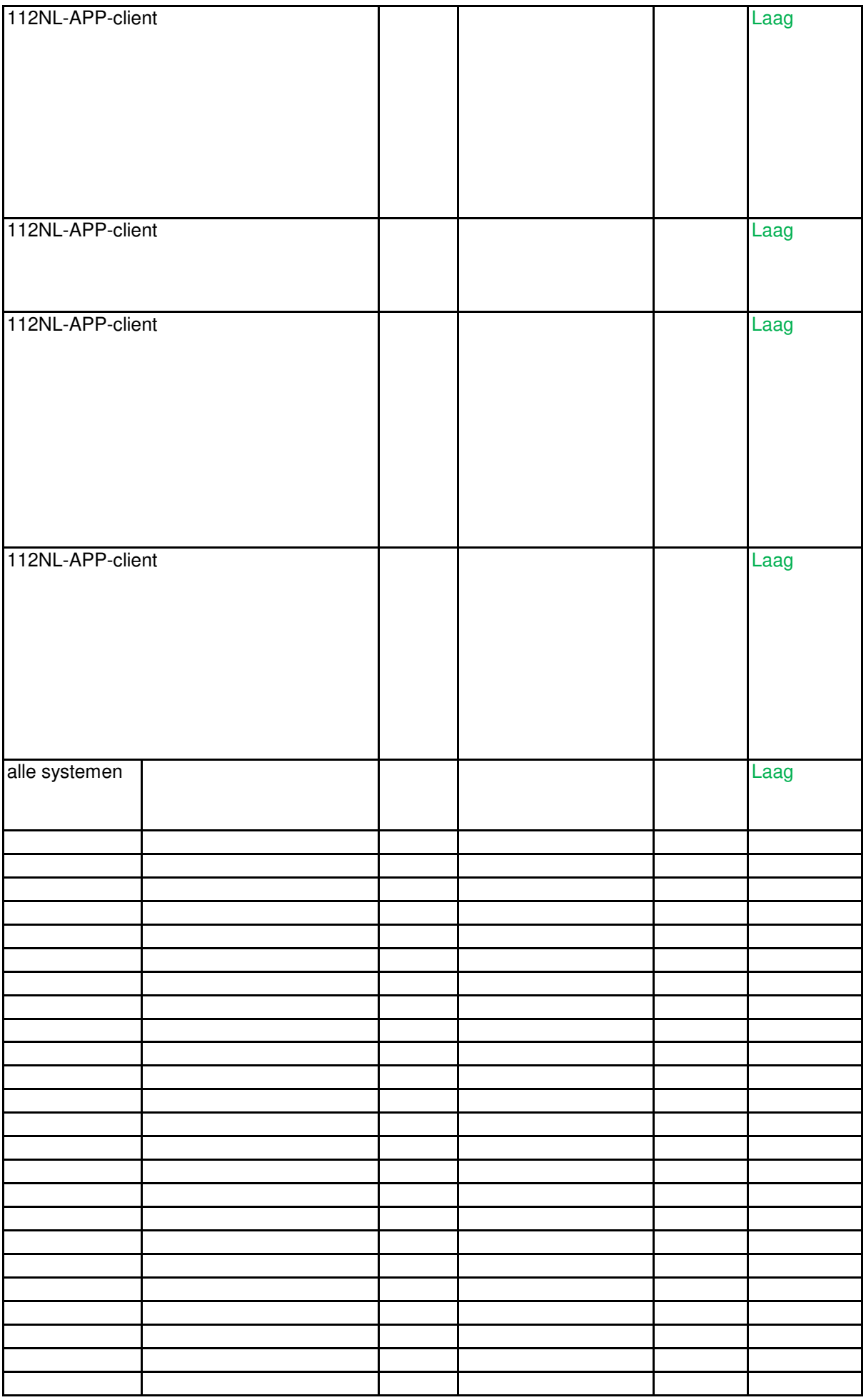

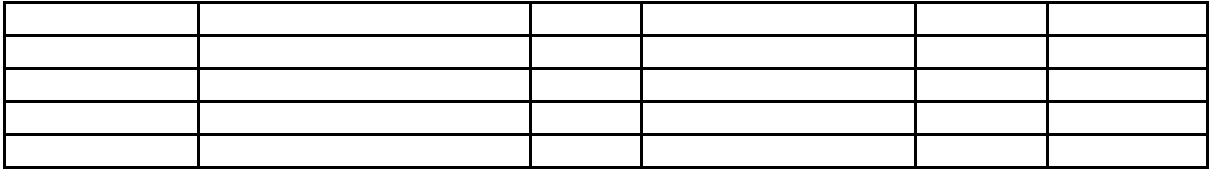

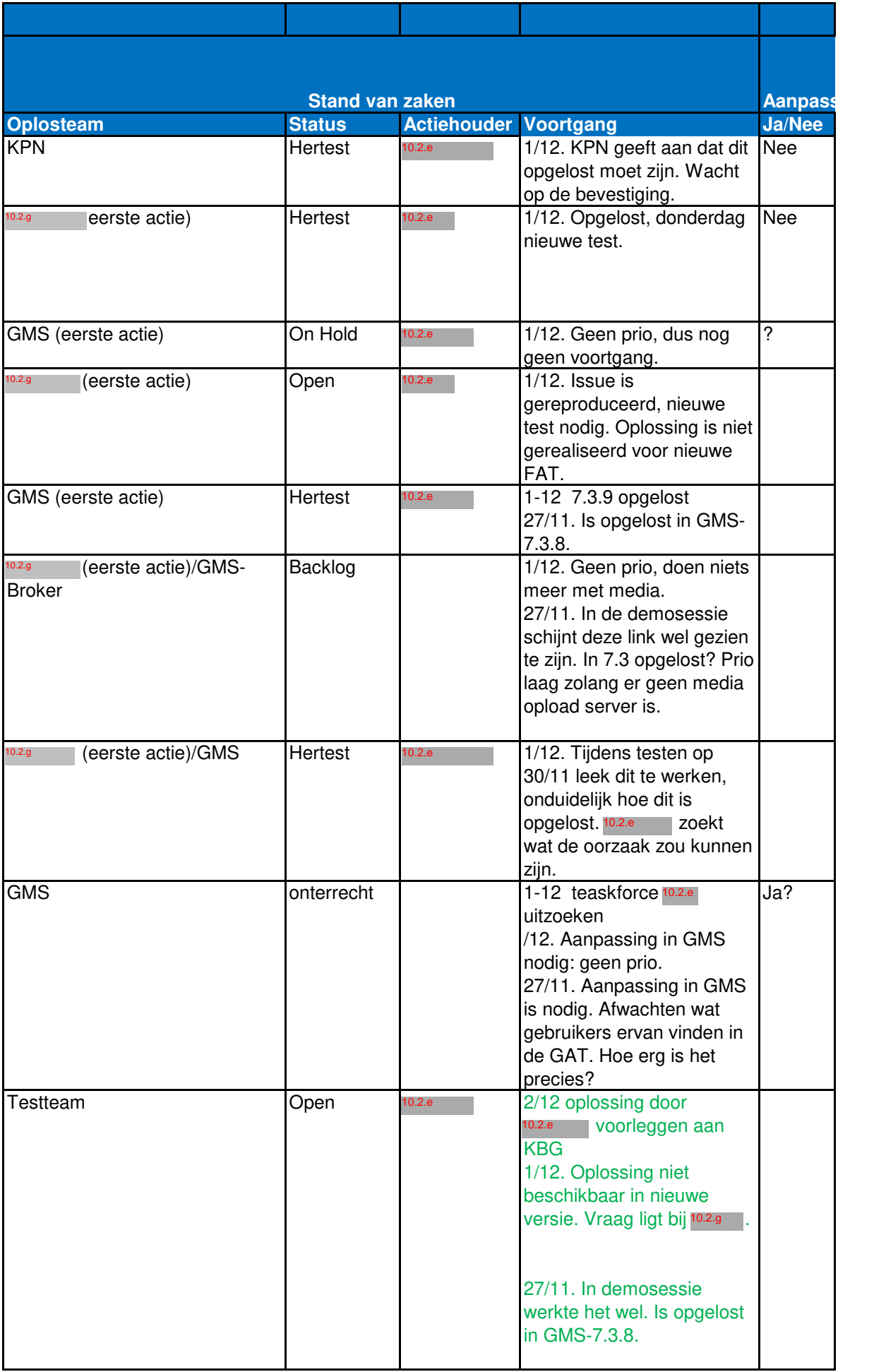

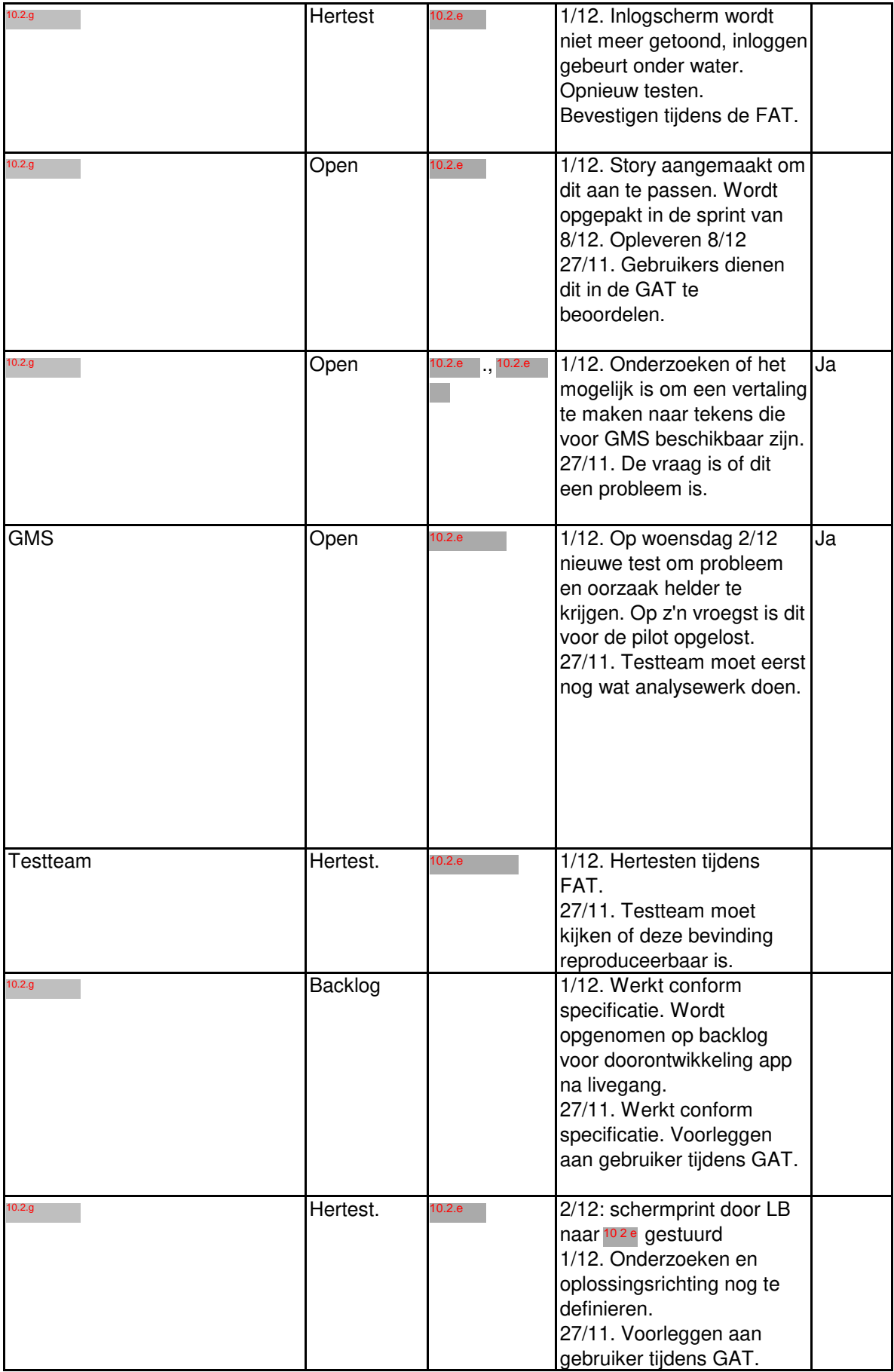

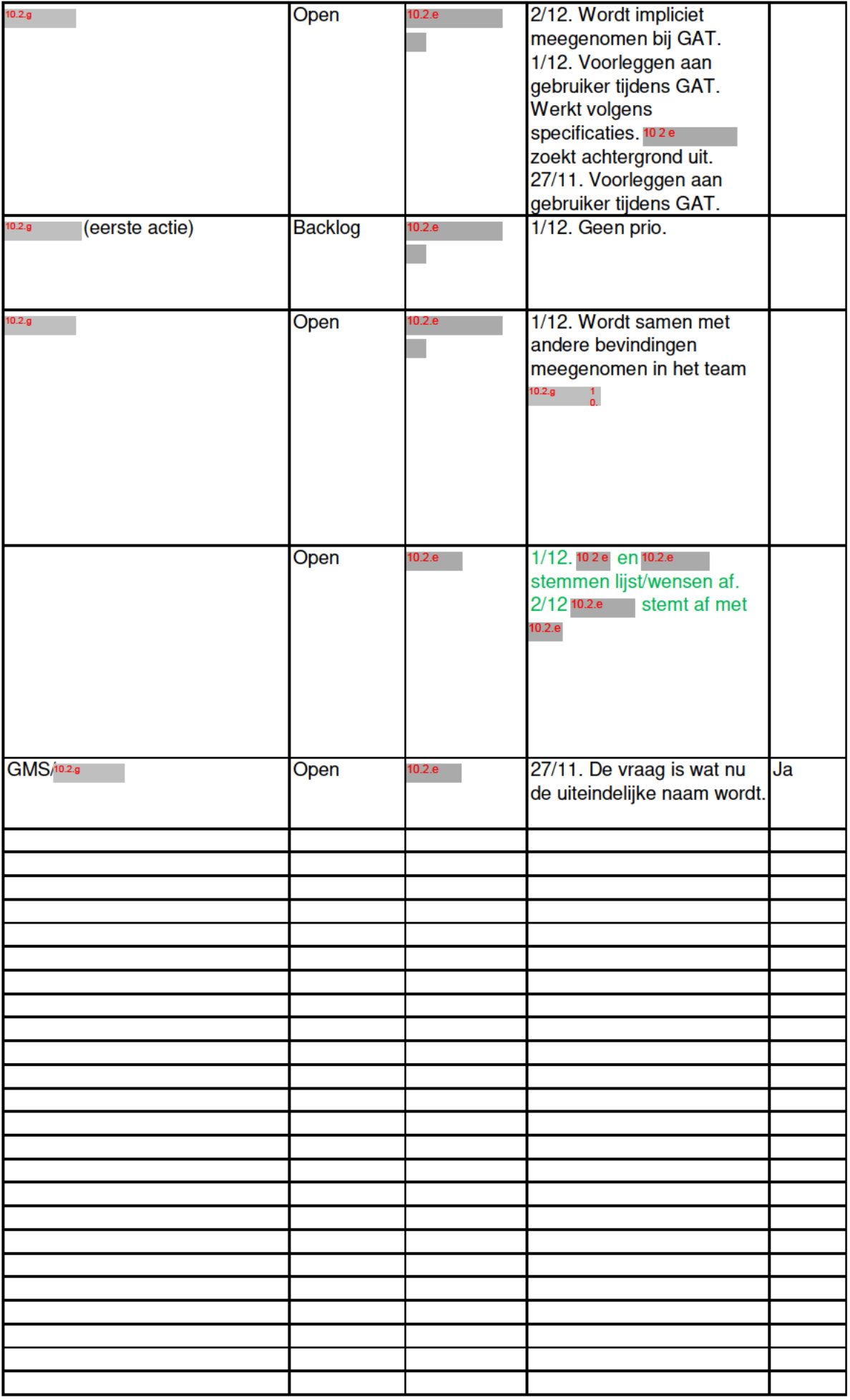

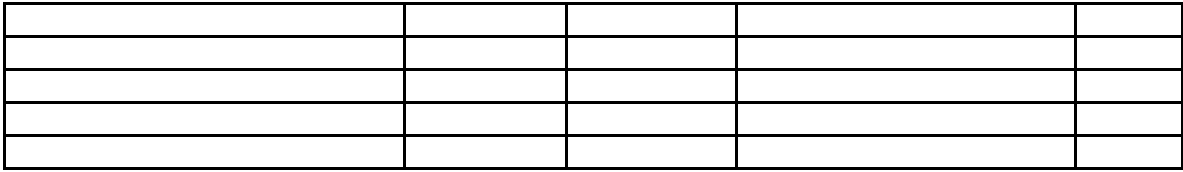

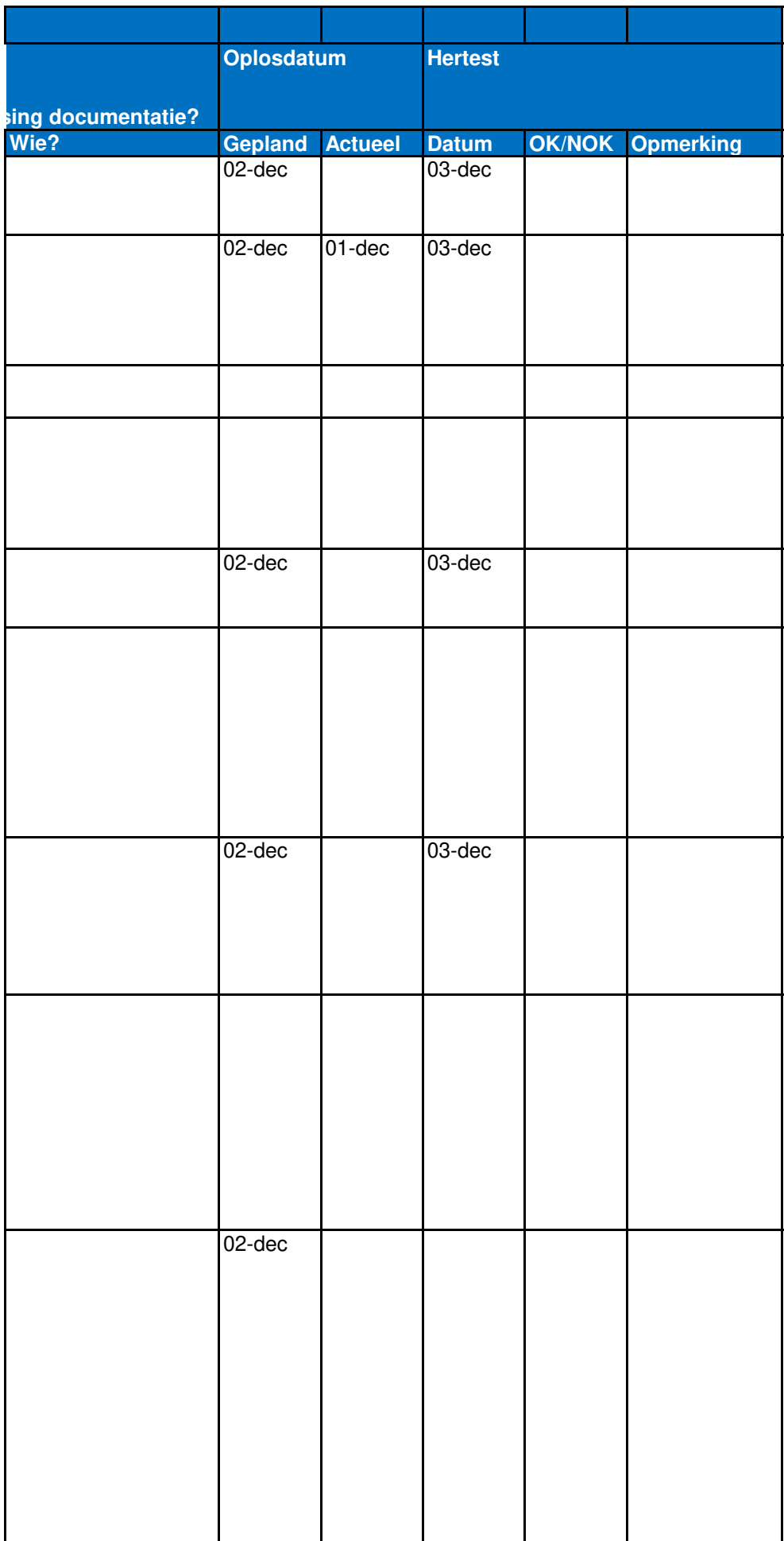

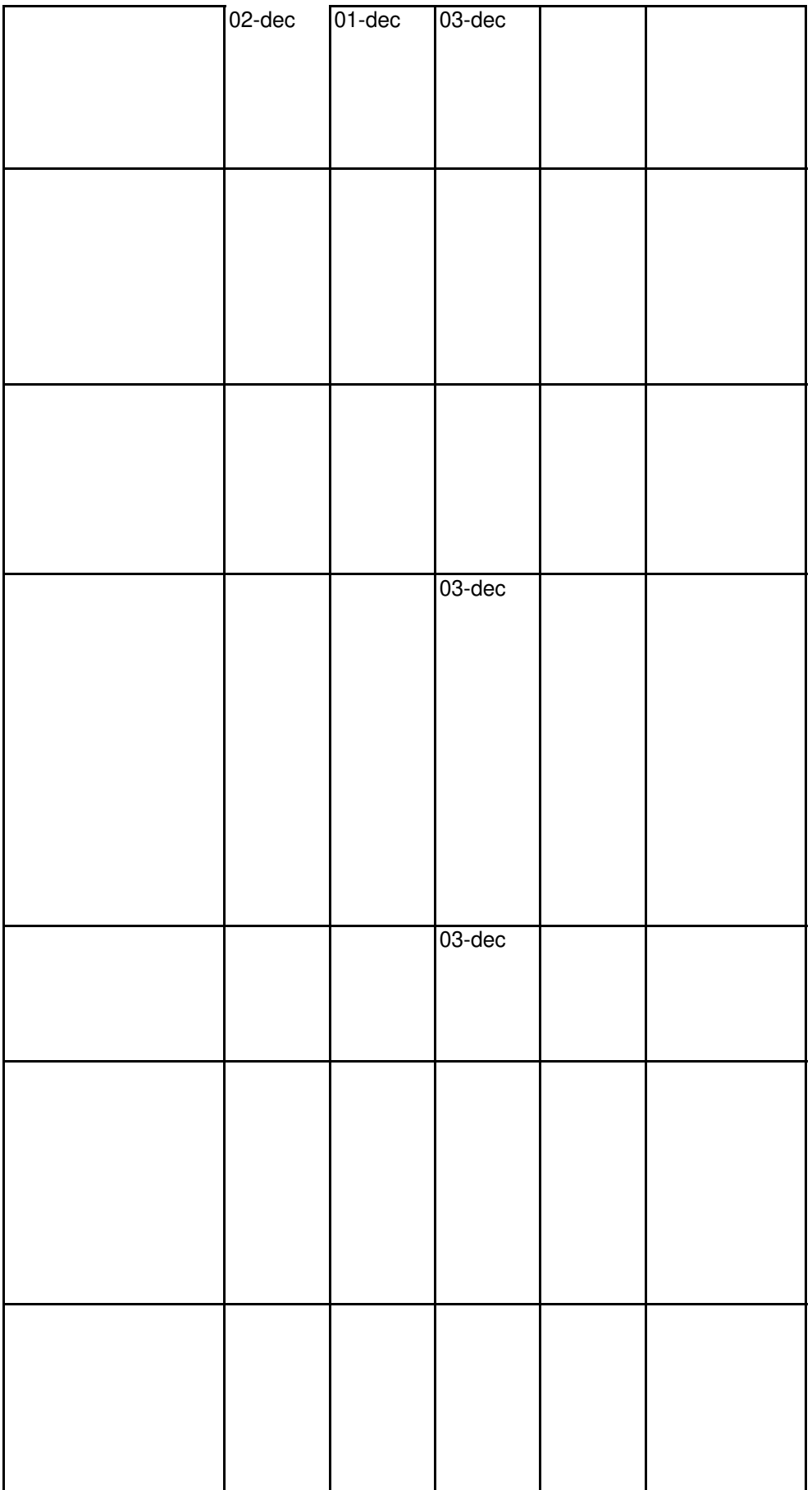

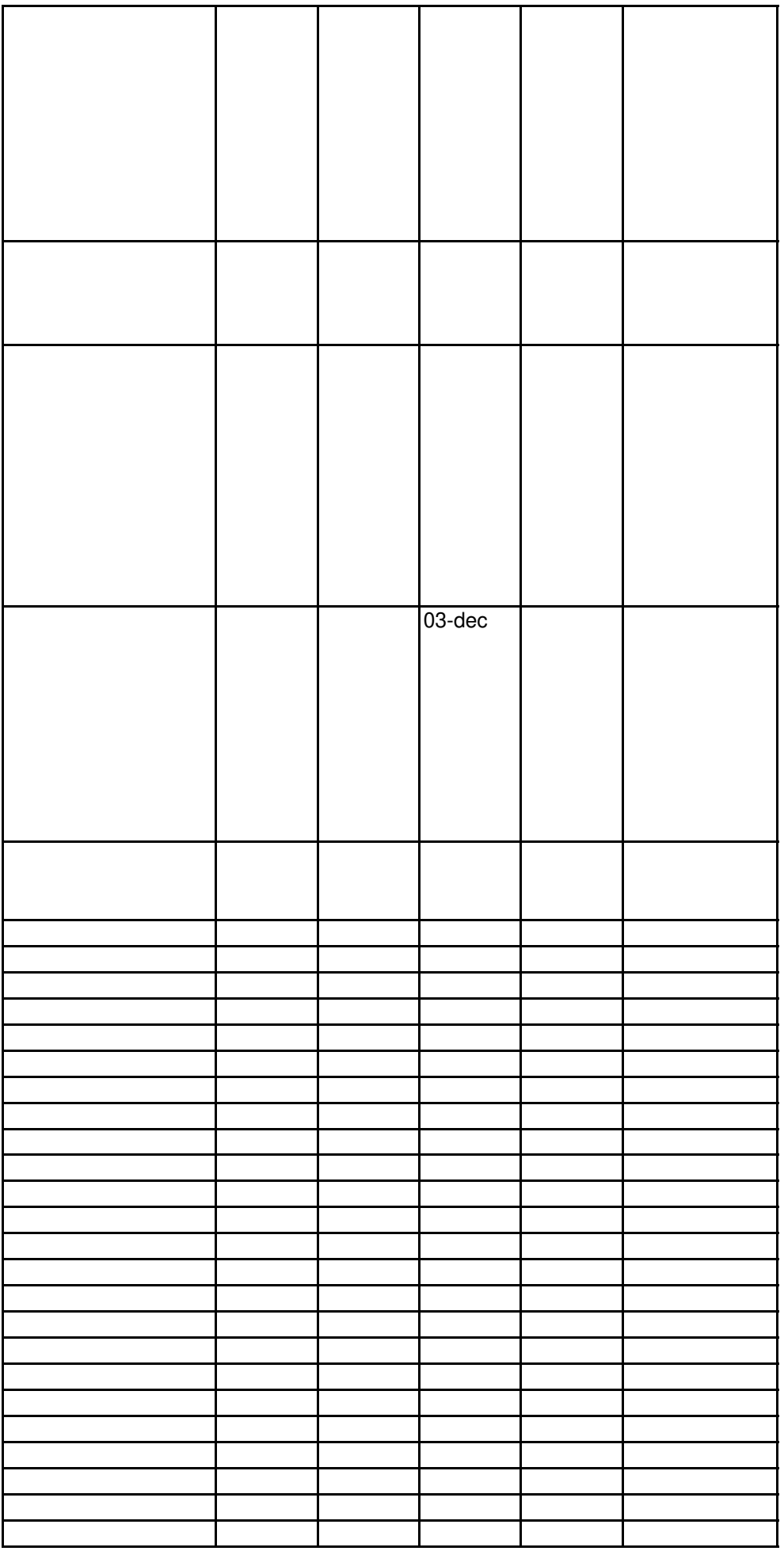

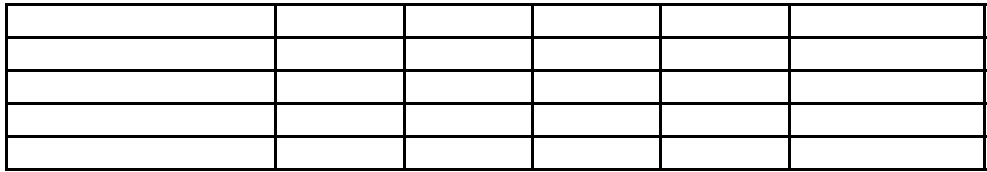